**AutoCAD Crack Activation Code Free Download [32|64bit]**

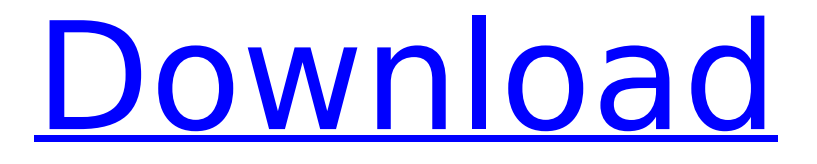

**AutoCAD Free [Mac/Win] (April-2022)**

## What's different about AutoCAD? AutoCAD stands for AutoConfigureDesign. AutoCAD is a digital

drawing program that makes you a CAD designer and drafter. The ability to put a design in the computer, with no paper and pencil, is revolutionary and makes AutoCAD the leading CAD system. It allows you to integrate your drawings with an electronic file called a DWG file that can be

edited and shared with others. AutoCAD has allowed millions of people to get started in the world of CAD and achieve their own level of success. Because AutoCAD is an easy-to-use, powerful desktop CAD system, it has become the standard for many kinds of design projects. Many companies use

AutoCAD for: AutoCAD AutoCAD Revit As a CAD application, AutoCAD has several components that can be added to the design process. These include DWG, CAM, and DWF. The DWG (Digital Workspace Group) is the part of AutoCAD that supports digitalarchitecture drawing, collaboration, and file

management. The DWF (DWG Format) is an electronic file format that supports DWG files and is used in the professional world. In addition to the DWG format, the DWF file format includes color, object styles, and fonts. CAM (Computer-Aided Manufacturing) stands for Computer-Aided Manufacturing and

refers to the integration of mechanical, electrical, and civil engineering drawing into the digital realm. The CAM feature allows you to use what you draw on paper in your digital design work. What you draw on paper is called a 2D drawing, and you can add a 3D view of it in 3D space as a 3D

drawing. This can be done using 3D technology. The CAM component of AutoCAD can be used to develop 2D and 3D CAD drawings. What's so great about AutoCAD? There are many reasons that AutoCAD is loved by its users. They include: Easily Integrated into Design Process AutoCAD

enables you to merge a 2D drawing with a 3D view. This is where design problems can be solved. AutoCAD enables you to move objects from paper to the computer and can automatically connect them. You don't need to start over. In many cases, you can start drafting a design and in one or two steps convert it to a 3D

#### model. AutoCAD enables

**AutoCAD Crack+ Serial Key Download 2022**

## Applications AutoCAD 2002 AutoCAD 2003 AutoCAD 2004 AutoCAD 2005 AutoCAD 2006 AutoCAD 2007 AutoCAD 2010 AutoCAD 2011 AutoCAD 2013 AutoCAD LT 2010 AutoCAD LT 2011

AutoCAD LT 2012 AutoCAD LT 2013 AutoCAD LT 2013 - Cloud Autodeskauthorized cloud computing service for AutoCAD LT. AutoCAD WS 2010 AutoCAD WS 2011 AutoCAD WS 2012 AutoCAD WS 2013 AutoCAD WS 2013 - Cloud Autodesk-authorized cloud computing service for AutoCAD

WS. AutoCAD WS 2016 AutoCAD LT 2013 - Cloud Autodesk-authorized cloud computing service for AutoCAD LT. AutoCAD WS 2016 AutoCAD LT 2013 - Cloud Autodeskauthorized cloud computing service for AutoCAD LT. AutoCAD WS 2017 AutoCAD WS 2019 AutoCAD LT 2019 AutoCAD WS

2019 - Cloud Autodesk-authorized cloud computing service for AutoCAD WS. Discontinued products AutoCAD 2002 - discontinued in 2007 AutoCAD 2003 discontinued in 2008 AutoCAD 2004 discontinued in 2009 AutoCAD 2005 discontinued in 2009 AutoCAD 2006 discontinued in 2010

AutoCAD LT discontinued in 2012 AutoCAD LT 2007 discontinued in 2014 AutoCAD LT 2010 discontinued in 2017 AutoCAD LT 2011 discontinued in 2014 AutoCAD LT 2012 discontinued in 2017 AutoCAD WS discontinued in 2015 See also Comparison of CAD editors for CAE References Further

## reading External links AutoCAD on Autodesk Exchange AutoCAD Product Page AutoCAD on ObjectARX AutoCAD for Android Category:3D graphics software Category:Co mputer-aided design software Category:CAD software for WindowsQ: AS3: Form action page with

multiple forms inside? I have a working form that's just a list of text fields. What I would like to do is to replace it with a simple div and then have a click handler that will submit both the form and a hidden div form. I've gotten the submit to work, but I can't seem to get the form to clear out between forms

#### ca3bfb1094

#### **AutoCAD**

## Note If you are using Windows 7 or Vista, please press ENTER instead of clicking OK. Click OK. The software will generate an activation code in a directory named after the name that you entered. # Part 3. Designing the Model for the House CHAPTER 5 # The

Architecture of the House CHAPTER 6 # Designing the House Elevation CHAPTER 7 # Designing the House Plans This chapter shows you how to create the models that you need for the design of the house. First, you will create the basis of the house. Then, you will create the elevation and the plans. In the

## following sections, you will learn: \* How to draw a house floor plan \* How to draw the house elevation \* How to draw the house front elevation # How to draw the house floor plan To create a house plan, follow these steps: 1. \*\*In the modeling window, select the Face tool and then draw a rectangle on

## the left side of the modeling window\*\*. Your selection should be in the left quadrant of the modeling window. 2. \*\*Select the Copy tool, rightclick and choose Edit Selection from the context menu, and press Enter (Return on a Mac)\*\*. This command makes a copy of the selection in the main modeling

#### window. You can then paste the selection to any other location in the same drawing. 3. \*\*Select the Move tool and then move the rectangle in the front of the modeling window\*\*. When you move the rectangle

**What's New in the?**

## Insight integration: Markup checks mark up issues before you

### print. The printer icon turns red if there are any issues with your markup, which you can fix and send to the print shop immediately. Memory pressure reporting: The Print Monitoring and Reporting tab, used to view, adjust and configure the memory pressure reporting options, has been moved to the

## AutoCAD Help menu. New color picker: You can now use the new color picker for picking colors in all the drawing environments. New effects: A new effect lets you quickly add a digital print logo to your drawing. Using a logo preview image, you can edit the logo in the digital workspace. After

you're done, you can use the "Export to Logo" button to save your final logo to a file. Graphics – Palette options: In the Graphics Palette, you can now view the details of each item. When you select an item, you can see the start and end point as well as the color palette that can be used to change the

## item's color. New fonts: Support for new fonts has been expanded in AutoCAD. You can now add Type1 and Type2 fonts to your drawings. 2D: Drawing support for the 3D modeling formats: a).scn and.stl files are now available from the Add Drawing command b) The.stl and.scn formats can

## be used to import content from 3D printing services such as Shapeways and Ponoko. You can also import 3D content from another 2D drawing or a Microsoft Surface input device. 2D: Auto-layout: You can now align multiple objects to an edge, grid, axis or frame. This is done easily by right-clicking

### the edge, grid, axis or frame, choosing the option from the context menu and then selecting the target of the alignment. The operation is performed with the alignment tool for the selected object. The alignment settings are stored in a.cbx file. 2D: Sketching: You can now choose to

## display sketch lines when creating new drawing objects. 2D: 3D: You can now edit the shadow volume settings and specify the number of layers that make up a shadow.

Operating System: Windows 8.1 64-bit, Windows 7 64-bit, Windows Vista 64-bit, Windows XP 64-bit Processor: Core 2 Duo, 1.8 GHz Memory: 4 GB Hard Drive: 16 GB Network: Broadband Internet connection Video Card: Nvidia GeForce GTX 750 or AMD

## Radeon HD 6670 or better DirectX: Version 11 Additional Notes: A computer running Windows 8, 8.1, 7, Vista, or XP is required. A computer running Windows 10 may run

# Related links:

[http://www.bankerogkontanter.no/wp](http://www.bankerogkontanter.no/wp-content/uploads/2022/07/AutoCAD-12.pdf)[content/uploads/2022/07/AutoCAD-12.pdf](http://www.bankerogkontanter.no/wp-content/uploads/2022/07/AutoCAD-12.pdf) [https://www.ncsheep.com/advert/autocad-23-0-crack-activator-free](https://www.ncsheep.com/advert/autocad-23-0-crack-activator-free-download-pc-windows/)[download-pc-windows/](https://www.ncsheep.com/advert/autocad-23-0-crack-activator-free-download-pc-windows/) <http://sawkillarmoryllc.com/autocad-with-serial-key-free-final-2022/> [https://nashvilleopportunity.com/wp](https://nashvilleopportunity.com/wp-content/uploads/2022/07/AutoCAD-9.pdf)[content/uploads/2022/07/AutoCAD-9.pdf](https://nashvilleopportunity.com/wp-content/uploads/2022/07/AutoCAD-9.pdf) <https://suphubuk.com/wp-content/uploads/2022/07/AutoCAD-1.pdf> <https://lifemyway.online/wp-content/uploads/2022/07/sylvoll.pdf> [http://www.terrainsprives.com/wp](http://www.terrainsprives.com/wp-content/uploads/2022/07/AutoCAD-5.pdf)[content/uploads/2022/07/AutoCAD-5.pdf](http://www.terrainsprives.com/wp-content/uploads/2022/07/AutoCAD-5.pdf) <https://gulfscout.com/wp-content/uploads/2022/07/ranlati.pdf>

<http://insuranceplansforu.com/?p=76745>

[http://barrillos.org/2022/07/23/autocad-2021-24-0-crack-torrent](http://barrillos.org/2022/07/23/autocad-2021-24-0-crack-torrent-activation-code-free-x64/)[activation-code-free-x64/](http://barrillos.org/2022/07/23/autocad-2021-24-0-crack-torrent-activation-code-free-x64/)

[https://www.riobrasilword.com/2022/07/23/autocad-crack-full-version](https://www.riobrasilword.com/2022/07/23/autocad-crack-full-version-free-2022/)[free-2022/](https://www.riobrasilword.com/2022/07/23/autocad-crack-full-version-free-2022/)

<https://www.legittimazione.it/wp-content/uploads/2022/07/quaidab.pdf> <https://timelessflair.com/wp-content/uploads/2022/07/AutoCAD-9.pdf>

[https://shoppibear.com/wp-content/uploads/2022/07/AutoCAD\\_Crack\\_Key](https://shoppibear.com/wp-content/uploads/2022/07/AutoCAD_Crack_Keygen_Free_For_Windows_April2022.pdf) [gen\\_Free\\_For\\_Windows\\_April2022.pdf](https://shoppibear.com/wp-content/uploads/2022/07/AutoCAD_Crack_Keygen_Free_For_Windows_April2022.pdf)

<https://jobdahanday.com/autocad-22-0-license-key/>

[https://alafdaljo.com/autocad-24-2-crack-activation-code-with-keygen](https://alafdaljo.com/autocad-24-2-crack-activation-code-with-keygen-download-mac-win/)[download-mac-win/](https://alafdaljo.com/autocad-24-2-crack-activation-code-with-keygen-download-mac-win/)

<https://afrisource.org/autocad-crack-free-download/>

http://www.yxc.pl/wp-content/uploads/2022/07/AutoCAD Crack Free L [icense\\_Key\\_Final\\_2022.pdf](http://www.vxc.pl/wp-content/uploads/2022/07/AutoCAD__Crack___Free_License_Key_Final_2022.pdf)

[https://johnsonproductionstudios.com/2022/07/23/autocad-2020-23-1-do](https://johnsonproductionstudios.com/2022/07/23/autocad-2020-23-1-download-mac-win-latest-2022/) [wnload-mac-win-latest-2022/](https://johnsonproductionstudios.com/2022/07/23/autocad-2020-23-1-download-mac-win-latest-2022/)

<http://indiebonusstage.com/autocad-crack-12/>